## **Adobe Photoshop 2021 Download With Registration Code 2022**

Intellectual Property gives authors the right to control the first legal reproduction of their works of authorship. This means that the author can prevent others from producing copies or adaptations of their work, and that no one can unfairly copy or alter that work without the consent of the author. Authors also have the right to control the use of their works in other ways. This allows them to insist that others pay them for the use of their work. Of course, if an author wants to be paid for a work, they need to keep it a secret so that others are not able to copy it. If an author does not want to pay anyone for the use of their work, they are free to go out and hire actors to portray their characters in a dramatic play.

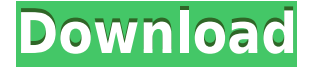

On the new synchronous mode, the images can be edited or edited smooth and the original image replaced on the top of the editing area. Slicing and editing is fast and accurate. Using the Wacom Tablet device, users will be able to control the speed, the brush size, and the density of the brush. Users will also be able to control the movements of the paint handles and the paint jets as long as they are on the Wacom Tablet screen. In addition, users can drag the application window to move the Wacom Tablet screen along with it. In this mode, Photoshop Elements will begin to finish the conversion process, this is great especially given that the Digital Photo Professional is a lot more expensive and doesn't work with non-RAW files at all. also allow you to convert your RAW photos to jpeg or in case you are only interested in certain aspects of the photo (like all color related settings but want to leave the detail of the image untouched), then no other format will do. Use the CS5 filter creatively, from simple to advanced, you can alter your photos in an unlimited way. Create opaque and transparent effects, manipulate the light, change the exposure and exposure, resize, rotate, crop and much more. With all of that, this software is sure to give you the ability to create a professionallike effect on your images. Give the image editing power with the new Content Aware feature. You can use this feature to add special effects to the image. This feature effectively changes the picture into doing as it was already done and of course, can be applied by using a single click. Content-Aware can add vignette to your pictures, give the focus to the subject. You will be able to use images even on camera with no problem.

## **Adobe Photoshop 2021 Download free License Code & Keygen X64 {{ Latest }} 2023**

Graphic design is a visual art, so before taking up the skills and techniques to become a professional, you will need to understand the basics of graphic design and learn how to set-up and work within Photoshop and other graphic design software. We are including this page to help explain some of the basic needs for graphic design and Photoshop. Helping you monitor the status of your Photoshop CC workflow is critical to the success of the subscription model. I'm happy to announce the release of a new Beta workflow mode in Photoshop CC, called CSync. It is currently available in preview, where we are exploring a set of feedback from our customers. I'd like to start by letting you know why this is an important product to ship for our customers. For me, Photoshop CC is completely different than previous workflows I've used in the past. Some of the features of the workflow are alike, but learning this product has been a challenge. I have been working in industry, and this implementation is completely different than any business workflow I've come across. One of the biggest steps in the Photoshop CSync workflow is defining the task you are doing. For example, do I need this type of filter or just a simple one? In the previous version of Photoshop, we would tell you the dialog boxes of the filter – where is the drop-down menu and where are the sliders? With CSync, you need to define the task first and then use the tools to accomplish the task. Photoshop Elements is a collection of powerful tools for the editing of digital photographs, organizational tools for managing digital pictures, and photo presentation tools for enhancing portraits and images, etc. 933d7f57e6

## **Adobe Photoshop 2021 Product Key Full License Code & Keygen [Win/Mac] 64 Bits 2022**

You can make your work smarter by making it aware, which means learning new skills and making learning fun. Specifically, Adobe tackled this challenge in what it calls with an intelligent project workflow. With this new feature, Photoshop works smarter and understands what you are focusing on, even when you are working across different projects at once. You can use the feature for a variety of purposes. It will scan your work for focus and key content, and help you deliver impactful results quicker. For a more detailed explanation, watch this video. **Bonus Tools** Photoshop CC includes a suite of bonus tools to help you speed up your workflow and improve the quality of your editing. With the Free Transform 2 and Free Transform 3, bloat's no friend in creativity—you can easily smooth out and reshape complex objects in any way you need. Use Stroke and Emboss to add unique textures like wood grain to materials, or blur and sharpen to add stunning depth to images. You can even make your selections and transformations more precise with the Lens Correction tool. **Who needs a subscription?** If you are a non-Pro user, Photoshop CC 2018 for Windows and macOS is yours for free, making this a great option for those with limited budgets or those transitioning to Adobe Creative Cloud. Also new in Photoshop CC: The all-new Photoshop Fix tool, which saves time by replacing photo imperfections with an easy fix—perfect for getting back to business as usual, or enhancing or correcting photos quickly so you can keep on shooting. As an added bonus; the new app replicates the unique workflow you'd expect from a desktop app, even when on the go.

photoshop cs5 free download software free download photoshop elements 5.0 software photoshop 5.5 software free download adobe photoshop cc 14 software free download photoshop cs 10 software free download anurag 10 full photoshop plugin software free download adobe photoshop cs6 software free download for windows 10 photoshop 11 software free download photoshop 07 software free download simple photoshop software free download

Adobe Photoshop has a huge collection of features and one of the best ones are listed below. Select any of the skills from this list, and you'll see some powerful features. The Photoshop is designed to be a "full-featured yet intuitive" and an "expert-grade image editor." So, to gain the best from the software you need to have knowledge of Photoshop. But if you have no knowledge about Photoshop, you'll find plenty of tutorials and videos online. With Photoshop, you can Edit, Resize, Rotate, Add, Convert, Modify, and Create. De-skew and Rotate, Interpolate, Sharpen, Blur, Crop, Red-Eye, and Convert to Grayscale or Black and White are some of the basic editing capabilities. The first version of Photoshop was introduced in 1987. Since then, the path has evolved and it has changed with the growth in the digital world. In 2017, it had a market share of 90%, and it is predicted to have a market share of 91% in 2019. In 1990, it had a user base of 2,65 million users, and in 1991 it had a user base of 3.5 million, and when it was introduced in 1992, it had a user base of 3.9 million users. In 2001, the version was upgraded and it had two new major releases, CS1 and CS2. It was upgraded on regular intervals. From its release in 1994, it has appeared in every major versions of Windows. The number of users has increased from 9 million to 17 million due to its high growth rate. The list of features that are listed above are a subset of features. The Photoshop has numerous other features as well outlined below, you can try to experiment with them. Some of the Photoshop features are listed below:

Easy access to your favorite desktop image editing tools and applications. Get access to hundreds of the best desktop editors. Browse a list of the best included packages, including free downloads and projects that show you how to take advantage of the capabilities of the tools. When it comes to Photoshop, there are two distinct groups: those who use Photoshop for its photo editing capabilities, and those who use it for vector graphics. Photoshop all but gracefully transitions between the two. For example, you can create, trim and crop photos, create layers and selections, edit burn and dodge and edit your curves. Each function is accessible as buttons on the left side of the image, or from the menu bar at the top of the image. Using one or the other is a matter of taste, and adapting to that can help you get more work done in Photoshop. But if you don't have the time or space to learn the ins and outs of Photoshop, you will often find yourself in the same spot at the end as you started with. If you use Photoshop and want to make your images look better this is the perfect place to be. This software has many tools and layers to help you in making your images appealing by adding more layers to it and adjusting the color settings of images. Photoshop CC is the latest version on offer from Adobe Creative Cloud. With it, you can edit multiple files in single window and get results in no time. With it, you can easily customize a style, complete with pre-defined effects, layers, adjustment layers, color schemes and presets. You can create custom brushes, add layers, modify the group, and use adjustment layers, which are digital copies of the real-world tools like lens flares and vignettes.

<https://techplanet.today/post/descargar-juegos-xbox-360-por-torrents>

[https://techplanet.today/post/autocad-2017-english-win-64bit-by-llexandroautocad-kurdisch-ubersetz](https://techplanet.today/post/autocad-2017-english-win-64bit-by-llexandroautocad-kurdisch-ubersetzung) [ung](https://techplanet.today/post/autocad-2017-english-win-64bit-by-llexandroautocad-kurdisch-ubersetzung)

<https://techplanet.today/post/nh10-top-full-movie-hd-1080p-blu-ray-download-movies>

[https://techplanet.today/post/scholastic-pocket-dictionary-of-synonyms-antonyms-homonyms-hot-free](https://techplanet.today/post/scholastic-pocket-dictionary-of-synonyms-antonyms-homonyms-hot-free-download) [-download](https://techplanet.today/post/scholastic-pocket-dictionary-of-synonyms-antonyms-homonyms-hot-free-download)

<https://techplanet.today/post/32-bit-adobepremiereprocs5portable-repack> <https://techplanet.today/post/lingo-92-crack-free-download-free>

Tools that hold a great importance are:

- The smart object feature. Being one of the most helpful functions in Photoshop, smart objects add a new layer to your editing process. Smart Objects
- The 3D Composite feature. A 3D Composite feature created by another picture, usually by the photographer, is a great way to create some innovative and spectacular visuals. 3D Extrusion

"In 2018, the most important technology trends in the world are connection and collaboration – be it in the physical or digital world," said Russell Brown, chief technology officer at Adobe, and executive vice president for Editorial and Data Science. "Adobe's vision for Photoshop is helping creators achieve interactive, vibrant and engaging work – for everything. Applying collaborative machine learning and an intuitive AI assistant into the most advanced photo editing app in the world is a new frontier for us. And it's all made possible with creative and technical innovation, which unifies our multiple tools and surfaces, allowing the world's best designers to deliver powerful work wherever they are." The new Adobe Digital Edited would transform the photo editing process in one universally-accessible, intuitive way. It provides the power of professional image editing with the simplicity of a single tool, offering powerful yet easy-to-use editing controls on both the desktop and in the browser. With intuitive interacting tools, users can make smart composition decisions and quickly iterate their work, including flipping, scaling, rotating, and moving elements precisely.

Adobe Photoshop CS6: The Ultimate Beginner's Guide is an Adobe Photoshop book that will teach you how to use Photoshop. It covers the fundamentals of Adobe Photoshop CC 2014, and it is designed to teach you how to create images, repair and rejuvenate damaged files, and retouch photos and graphics. The highly praised book demonstrates all the essential techniques and discusses in detail how to use all the tools. Adobe Photoshop CS6: The Complete Guide to Creative Techniques is an essential book for Adobe Photoshop. Gregory Mullins is a seasoned digital artist who has been involved in the digital imaging industry for more than 20 years. He will show you how to use all the tools available in Photoshop, and he will take you to all the advanced features and techniques. At some point in your artistic journey, you may be asked to design your own logo. If you have heard of the Logo Design Workshop, you know that they offer logo design classes on Adobe Indesign and Apple Keynote. Now, you can design a logo yourself by using these same tools, with the vital assistance of the Adobe Studio/Photoshop CC. You can also take a logo business course through them. Adobe InDesign is a real powerhouse. In Creative Cuts, you will learn from Chris Ceglio, who is an author and professional designer. His InDesign skills are unmatched, and his experience will give you all the tools you need to design and create professional marketing material for your business. A number of other key features are available in Photoshop Elements: New Stickers for the **Create Stickers** panel make it easier to apply instant-update stickers, and the **Paint Stickers** panel now recognizes the color depth of images.